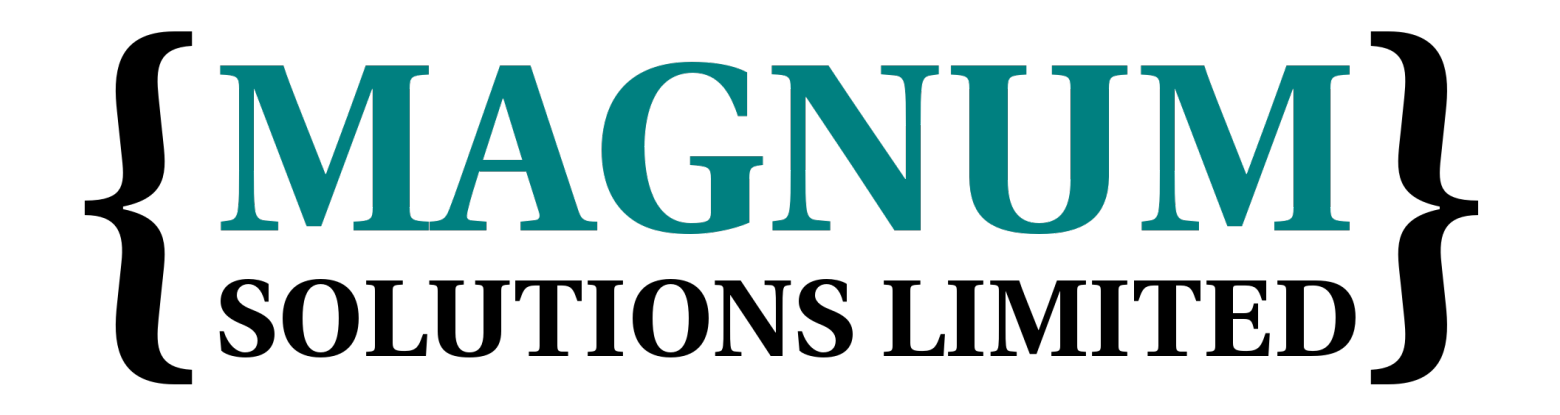

#### Modern Perl Web Development Day 1 - PSGI Dave Cross Magnum Solutions Ltd dave@mag-sol.com

#### Schedule

- 09:45 Begin
- $11:15$  Coffee break (15 mins)
- 13:00 Lunch (60 mins)
- 14:00 Begin
- 15:30 Coffee break (15 mins)
- $17:00 -$  End

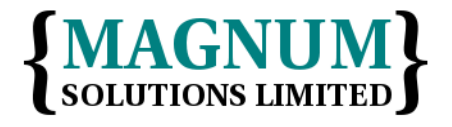

## What We Will Cover

- Perl and the Web
- PSGI and Plack
- Plack Middleware
- Plack Apps

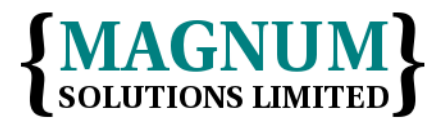

## What We Will Cover

- Debugging PSGI Apps
- Testing PSGI Apps
- Deploying PSGI Apps
- Switching to PSGI

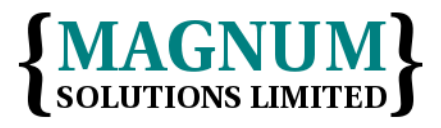

## What We Will Cover

- Today we will cover the basics of PSGI and Plack
- Tomorrow we will look at web frameworks in more detail

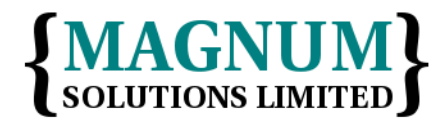

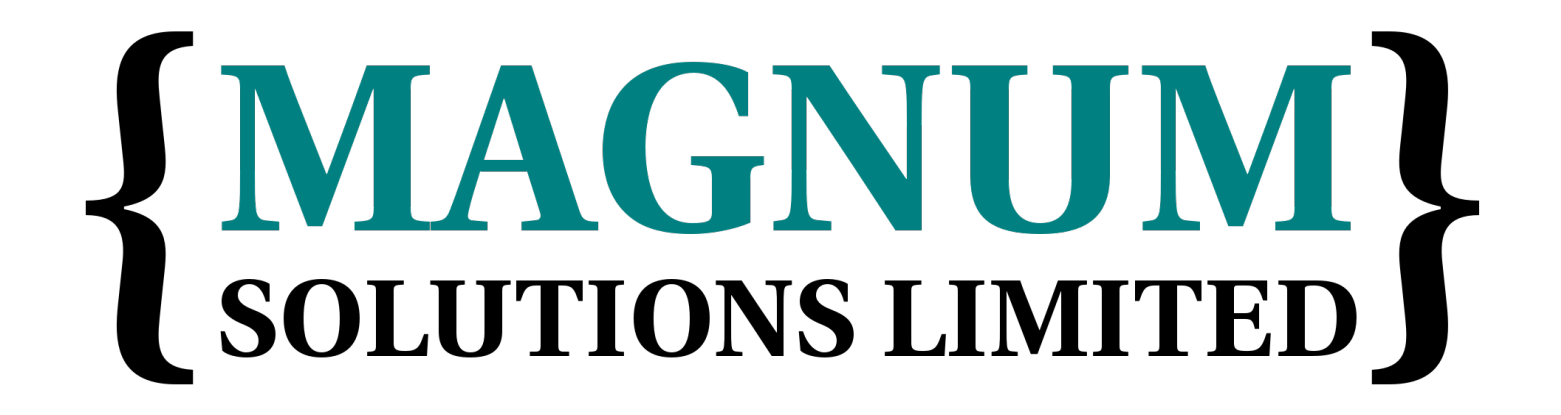

#### Perl and the Web

## Web Development

- People have been developing web applications for over 20 years
- Surely it is easy now
- Lessons have been learned
- Best practices have been worked out

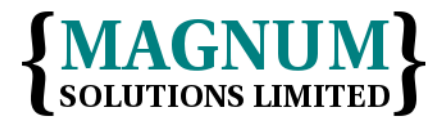

# History of Perl & Web

- Common Gateway Interface 1993
- Defined the interaction between a web server and a program
- Dynamic web pages

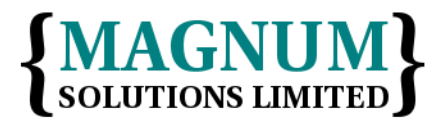

# CGI

- Request includes parameters
- Program processes parameters and produces response
- Response includes program's output

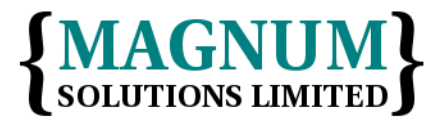

#### Mid-Late 1990s

- Every web site gained dynamic pages
- Form to email
- Guestbook
- Hit counter
- $\bullet$  Etc...
- Most of them were written in Perl

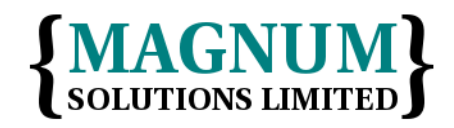

11th February 2016

### CGI Problems

- CGI can be slow
- Perl compiler starts up on every request
- Can be very slow
- Not useful for heavy traffic sites

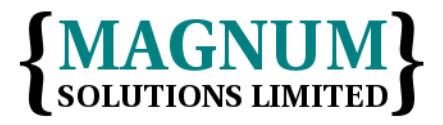

# mod\_perl

- Everyone used Apache
- Apache allowed loadable modules
- mod\_perl loads a Perl compiler
- Persistent Perl processes
- No more start-up costs
- Huge performance improvements

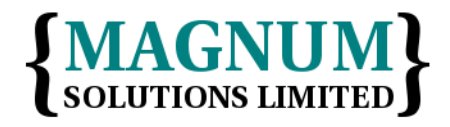

#### Downsides

- Can't just use your CGI programs
	- ModPerl::Registry
- Program is now called as a subroutine
- Global variable issues
- Many programs needed rewrites
- Different input and output methods

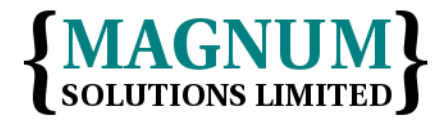

#### Other Environments

- FastCGI
- Microsoft IIS
- nginx
- $\bullet$  Etc...
- Lack of portability
- Hold that thought

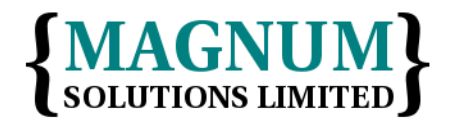

# CGI Programs

- CGI programs do three things
- Read user input
- Process data
- Produce output
- Let's look at input and output in more detail

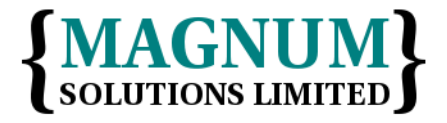

## **Output**

- CGI programs produce two types of output
- Headers
	- Content-type
- Body
	- The actual data (HTML, etc)

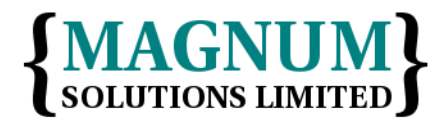

# Simple CGI Output

• #!/usr/bin/perl

print "Content-type: text/plain\n\n"; print 'The time is: ', scalar localtime;

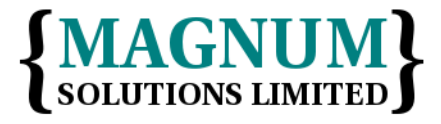

#### HTML

• #!/usr/bin/perl

print "Content-type: text/html\n\n";  $my$  \$time = localtime; print <<END\_HTML; <html><head><title>Time</title></head>  $<$ body> $<$ h1>Time $<$ /h1> <p>The time is: \$time.</p></body></html> END\_HTML

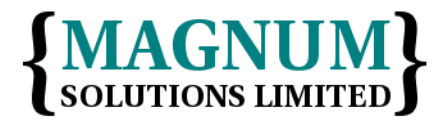

## Enter CGI.pm

- CGI.pm standard part of Perl distribution – Until 5.22
- Handles CGI processing for you
- Input and output
- Output in the form of CGI & HTML helper functions
	- HTML helper functions now deprecated

## HTML With CGI.pm

• #!/usr/bin/perl use CGI ':standard';

```
print header; \# default text/html
my $time = localtime;
print start_html(title => 'Time'),
       h1('Time'),
       p("The time is: $time");
       end_html;
```
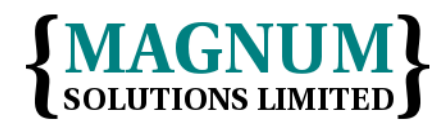

#### Downsides

- Mixing HTML and Perl code is nasty
- What if you have a designer?
- Front-end programmers don't always know Perl
- Use a templating system instead

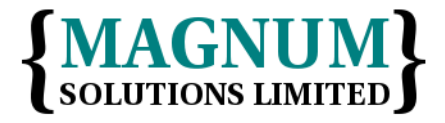

## Template Toolkit

•  $$1$$  <head> <title>Time</title> </head> <body>  $<$ h1>Time $<$ /h1>  $\langle p\rangle$ The time is:  $\lceil\%$  time %]. $\langle p\rangle$  </body>  $<$ /html>

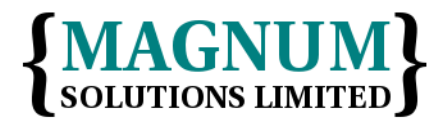

## Template Toolkit

•  $$1$$  <head> <title>Time</title> </head> <body>  $<$ h1>Time $<$ /h1>  $\langle p\rangle$ The time is:  $\lceil\%$  time %]  $\langle p\rangle$  </body>  $<$ /html>

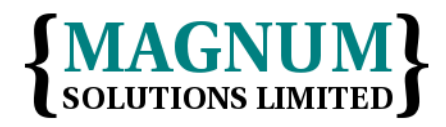

## Template Toolkit

- Separate the HTML into a separate file
- Use tags where the variable output goes
- Easier to edit by your HTML team

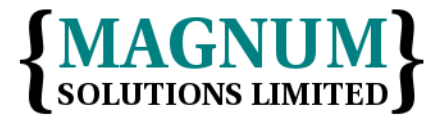

## Template Toolkit & CGI

• #!/usr/bin/perl

```
use Template;
use CGI 'header';
print header;
my $tt = Template->new;
my $time = localtime;
$tt->process('time.tt',
              \{ time \Rightarrow $time \} or die $tt->error;
```
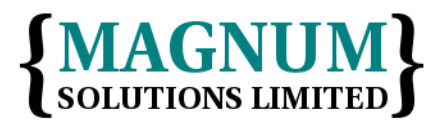

#### User Input

- Users send input to CGI programs
- Parameters encoded in the URL
- http://example.com/cgi-bin/stuff? name=davorg&lang=Perl
- Need to access these parameters
- N.B. I'm deliberately ignoring POST requests for simplicity

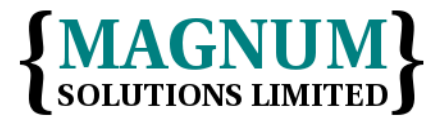

# Old Style

```
• # DON'T USE THIS!
  @pairs = split /&/, $ENV{QUERY_STRING};
```

```
foreach $pair (@pairs) {
  (\frac{f}{f}, \frac{f}{f}) = \frac{f}{f} /=/, \frac{f}{f} /=,
  $k = - tr/+/ /;% = -\frac{s}{\%} [\text{a-f0-9}]\{2\})/\text{pack} 'C', hex($1)/ieg;
  SV = - tr/+/ /;\text{S}v = \frac{1}{2} s/%([a-f0-9]{2})/pack 'C', hex($1)/ieg;
  $form$k} = $v;
}
```

```
# And then later...
my $name = $form{name};
```
11th February 2016

## CGI.pm Style

• use CGI ':standard';

my  $$name = param('name');$ 

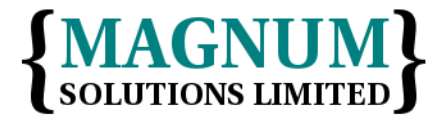

11th February 2016

#### However

- mod\_perl has a different method for accessing parameters
- Apache2::Request
- Other environments have different methods
- This is where PSGI comes in

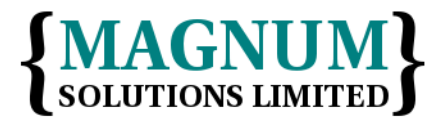

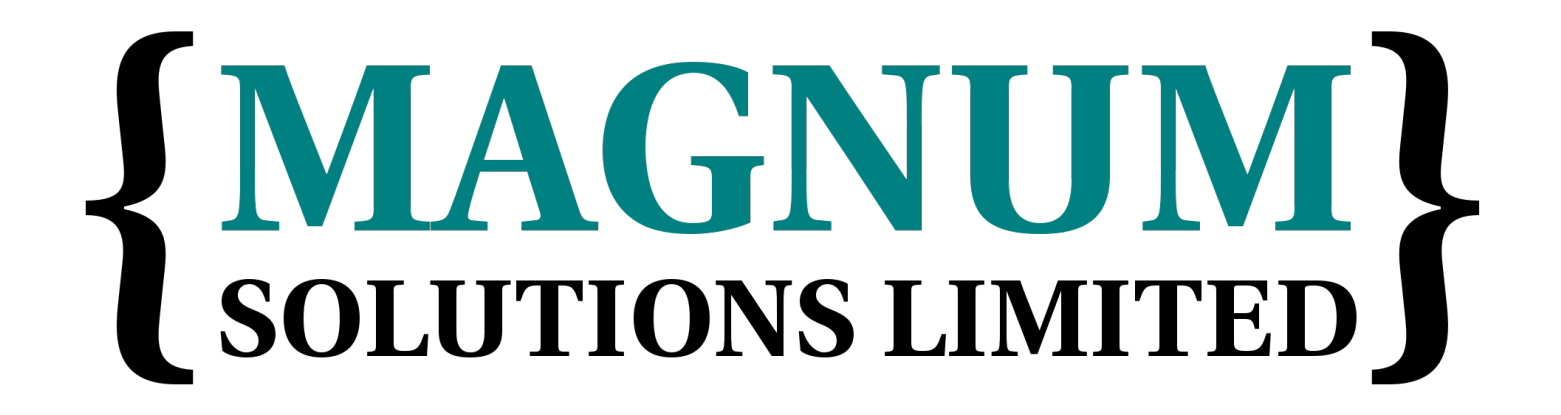

#### PSGI & Plack

#### PSGI/Plack

• *"PSGI is an interface between Perl web applications and web servers, and Plack is a Perl module and toolkit that contains PSGI middleware, helpers and adapters to web servers."*

– http://plackperl.org/

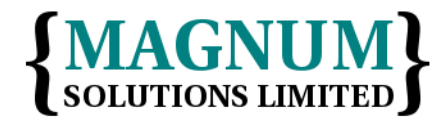

#### PSGI/Plack

- PSGI is a specification (based on Python's WSGI)
- Plack is a reference implementation and toolbox (based on Ruby's Rack)

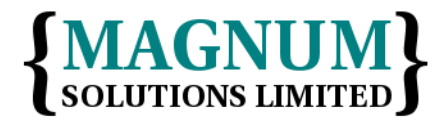

## The Problem

- There are many ways to write web applications
- There are many ways to write web applications in Perl
- Each is subtly different
- Hard to move an application between server architectures

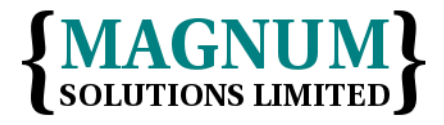

#### Server Architectures

- CGI
- FastCGI
- mod\_perl
- $\bullet$  etc...

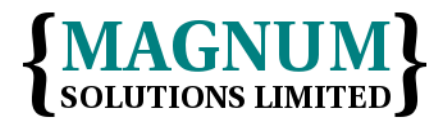

#### Frameworks

- There are many Perl web application frameworks
- Each creates applications in subtly different ways
- Hard to port applications between them

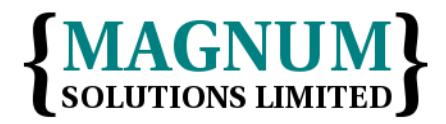

## The Goal

- What if we had a specification that allowed us to easily move web applications between server architectures and frameworks
- PSGI is that specification

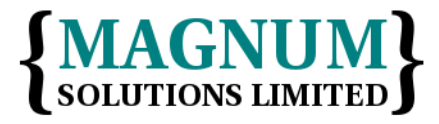
## Separation

- We know the advantages of separating processing from display
- PSGI separates processing from deployment

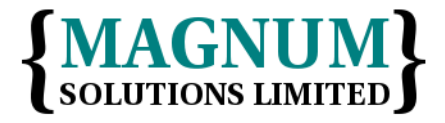

## PSGI Application

```
• my \text{Sapp} = \text{sub} \ \{my $env = shift;
     return [
        200,
        [ 'Content-Type', 'text/plain' ],
        [ 'Hello World' ],
    ];
  };
```
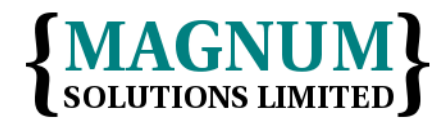

# PSGI Application

- A code reference
- Passed a reference to an environment hash
- Returns a reference to a three-element array
	- Status code
	- Headers
	- Body

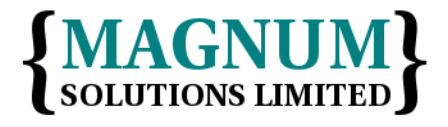

### A Code Reference

```
• my \phiapp = sub {
    my $env = shift;
     return [
       200,
       [ 'Content-Type', 'text/plain' ],
       [ 'Hello World' ],
    ];
 };
```
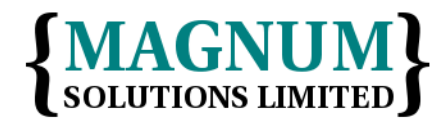

### A Code Reference

```
• my \phiapp = sub {
    my $env = shift;
     return [
       200,
       [ 'Content-Type', 'text/plain' ],
       [ 'Hello World' ],
    ];
 };
```
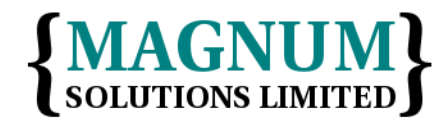

#### Environment Hash

```
• my \phiapp = sub {
    my $env = shift;
     return [
       200,
       [ 'Content-Type', 'text/plain' ],
       [ 'Hello World' ],
    ];
 };
```
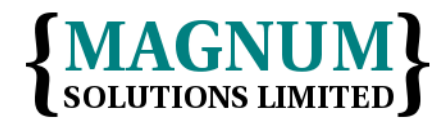

#### Environment Hash

```
• my \phiapp = sub {
    my $env = shift;
     return [
       200,
       [ 'Content-Type', 'text/plain' ],
       [ 'Hello World' ],
    ];
 };
```
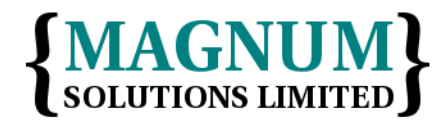

```
• my \text{Sapp} = \text{sub} \ \{my $env = shift;
     return [
        200,
        [ 'Content-Type', 'text/plain' ],
        [ 'Hello World' ],
    ];
  };
```
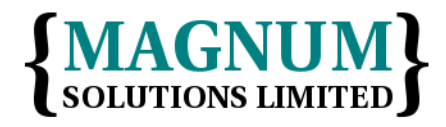

```
• my \text{Sapp} = \text{sub} \ \{my $env = shift;
     return [
        200,
        [ 'Content-Type', 'text/plain' ],
        [ 'Hello World' ],
    ];
  };
```
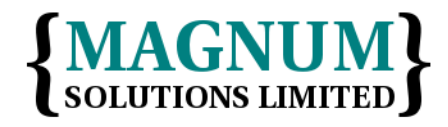

```
• my \text{Sapp} = \text{sub} \ \{my $env = shift;
     return [
        200,
        [ 'Content-Type', 'text/plain' ],
        [ 'Hello World' ],
    ];
  };
```
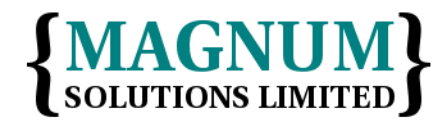

```
• my \text{Sapp} = \text{sub} \ \{my $env = shift;
     return [
        200,
        [ 'Content-Type', 'text/plain' ],
        [ 'Hello World' ],
    ];
  };
```
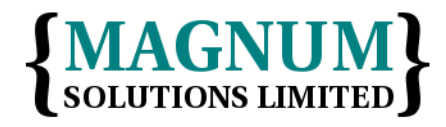

```
• my \text{Sapp} = \text{sub} \ \{my $env = shift;
     return [
        200,
        [ 'Content-Type', 'text/plain' ],
        [ 'Hello World' ],
    ];
  };
```
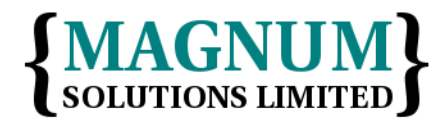

# Running PSGI App

- Put code in app.psgi
- Drop in into a configured PSGI-aware web server
- Browse to URL

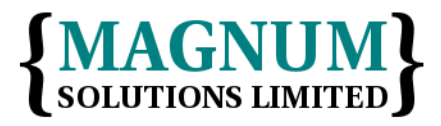

### PSGI-Aware Server

- Plack contains a simple test server called plackup
- \$ plackup app.psgi HTTP::Server::PSGI: Accepting connections at http://localhost:5000/

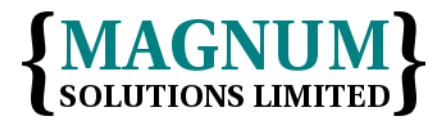

### More About \$env

```
• use Data::Dumper;
```

```
my \text{Supp} = \text{sub} \ \{my $env = shift;
   return [
      200,
      [ 'Content-type', 'text/plain' ],
      [ Dumper $env ],
   ];
}
```
#### More About \$env

```
• $VARI = {} 'psgi.streaming' => 1,
                    'psgi.multithread' => '',
                   'HTTP_UPGRADE_INSECURE_REQUESTS' => '1',
                    'SERVER_PROTOCOL' => 'HTTP/1.1',
                    'psgi.errors' => *::STDERR,
                   'PATH_INFO' => '/',
                    'HTTP_ACCEPT_LANGUAGE' => 'en-GB,en-US;q=0.8,en;q=0.6',
                    'psgi.multiprocess' => '',
                   'SERVER NAME' \Rightarrow 0,
                   'psgi.version' \Rightarrow [1, 1], 'psgix.input.buffered' => 1,
                   'psgi.input' \implies \{\'HTTP::Server::PSGI::$input'\}, 'psgi.url_scheme' => 'http',
                   'REQUEST URI' => '/','REMOTE PORT' => 59948,
                    'HTTP_ACCEPT' =>
        'text/html,application/xhtml+xml,application/xml;q=0.9,image/webp,*/*;q=0.8',
                    'REQUEST_METHOD' => 'GET',
                   'psgix.io' \Rightarrow bless( \ \& Symbol::GEN1,'IO::Socket::INET' ),
                    'psgi.run_once' => '',
                    'SCRIPT_NAME' => '',
                                                                              {MAGNUM}
                    'HTTP_ACCEPT_ENCODING' => 'gzip, deflate, sdch',
                    'SERVER_PORT' => 5000,
                                                                               SOLUTIONS LIMITED
11th February 2016
                    'HTTP_HOST' => 'localhost:5000',
         'psgix.harakiri' => 1,
```
• Plack::Request turns the environment into a request object

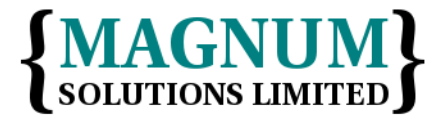

• use Plack::Request; use Data::Dumper;

```
my \text{Supp} = \text{sub} \ \{
```

```
my \text{Spec} = \text{Plack} : \text{Request} - \text{new}(\text{shift}); return [
      200,
       [ 'Content-type', 'text/plain' ],
      [ Dumper $req ],
   ];
}
```
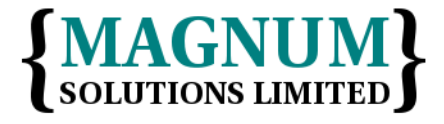

```
• $VARI = bless('env' \Rightarrow f 'SCRIPT_NAME' => '',
        'psgi.nonblocking' => '',
        'psgi.errors' => *::STDERR,
        'SERVER_PROTOCOL' => 'HTTP/1.1',
        'HTTP_USER_AGENT' =>
          'Wget/1.16.3 (linux-gnu)',
        'psgi.url_scheme' => 'http',
        'REMOTE_PORT' => 57218,
        'SERVER_PORT' => 5000,
        'REQUEST_METHOD' => 'GET',
       'REQUEST_URI' => '/','psgi.version' => [ 1, 1 ], 'psgix.io' =>
          bless( \*Symbol::GEN1, 'IO::Socket::INET' ),
```

```
• 'HTTP_ACCEPT_ENCODING' => 'identity',
    'psgix.input.buffered' => 1,
    'psgi.run\_once' \implies ''', 'psgi.streaming' => 1,
    'HTTP_ACCEPT' => '*/'',
     'HTTP_CONNECTION' => 'Keep-Alive',
     'psgi.input' =>
       \*{'HTTP::Server::PSGI::$input'},
     'psgi.multiprocess' => '',
     'psgi.multithread' => '',
     'QUERY_STRING' => '',
     'HTTP_HOST' => 'localhost:5000',
     'psgix.harakiri' => 1,
    'PATH_INFO' => '/',
     'SERVER_NAME' => 0
}, 'Plack::Request' );
```
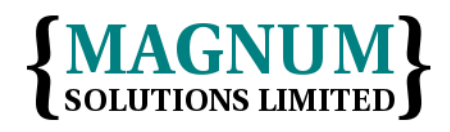

}

### Plack::Response

• Plack::Response builds a PSGI response object

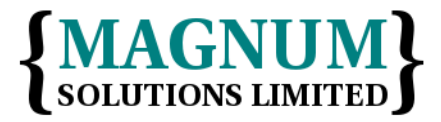

### Plack::Response

• use Plack::Request; use Plack::Response; use Data::Dumper;

```
my \text{Supp} = \text{sub} \ \{my \text{freq} = \text{Plack} : \text{Request} - \text{new}(\text{shift}); my $res = Plack::Response->new(200);
   $res->content_type('text/plain');
   $res->body(Dumper $req);
   return $res->finalize;
<u>}</u>
```
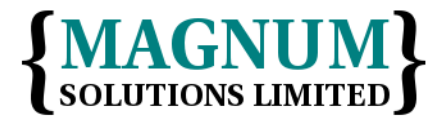

## Time Example

• my  $\text{Sapp} = \text{sub} \ \{$  $my$  \$env = shift;

```
my \text{Sres} = \text{Plack}: \text{Response} - \text{new}(200); $res->content_type('text/plain');
   $res->body(scalar localtime);
   return $res->finalize;
};
```
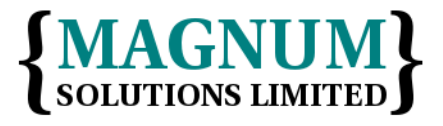

## Time With HTML

```
• my \phi = \sin \thetamy $env = shift;
      my $now = localtime;
     my \text{Sres} = \text{Plack} : \text{Response} - \text{new}(200);
      $res->content_type('text/html');
      $res->body(
        " <html>
          <head><title>Time</title></head>
         <br/>body><h1>Time</h1><p>The time is $now</p>
          </body>
          </html>"
      );
      return $res->finalize;
   };
```
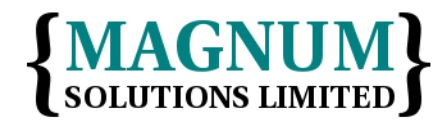

### Time With TT

```
• use Template;
  my \phi = sub {
    my $tt = Template->new;
     my $out;
    my \text{Sres} = \text{Plack}: \text{Response} > \text{new}(200); $res→content_type('text/html');
     $tt->process('time.tt',
                     { time => scalar localtime },
                     \$out) or die $tt->error;
     $res->body($out);
     return $res->finalize;
  };
```
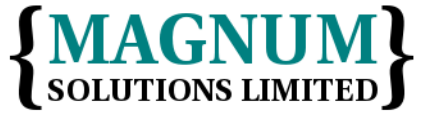

### User Input

- Get user input from two places
- Parse the query string from the \$env hash
- Ask the Plack::Request object

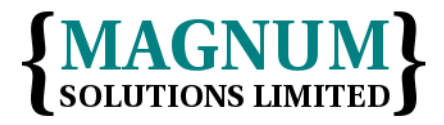

## Input

```
• use Plack::Request;
  use Data::Dumper;
  my \text{supp} = \text{sub} \ \{ my $req = Plack::Request->new(shift);
      my $content;
      if (keys %{$req->parameters}) {
        $content = response($req);
      } else {
       \text{Scontent} = \text{form}();
      }
      return [ 200, [ 'Content-type', 'text/html' ],
                \lceil $content \rceil, \rceil;
  };
```
# Displaying a Form

```
• sub form {
     return <<END_OF_FORM;
  <html>... stuff...
     <form>
       <input name="name">
        ... stuff ...
     </form>
  </html>
  END_OF_HTML
  }
```
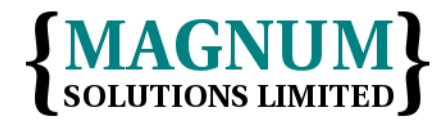

# Displaying the Response

```
• sub response {
    my $req = shift;my $name = $reg->parameters->{name}; return <<END_OF_HTML
  <html>... stuff ...
  <p>Name: $name</p>
  ... stuff ...
  </html>
  END_OF_HTML
  }
```
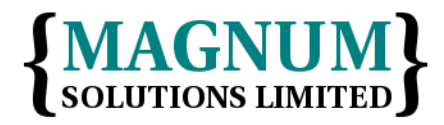

## Using Templates

- Both form and response can be produced using TT
- This is left as an exercise for the reader

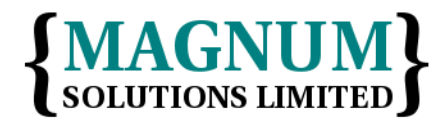

### Your Turn

- Try out some of the simple Plack applications from the previous slides
- Convert the last example to using templates

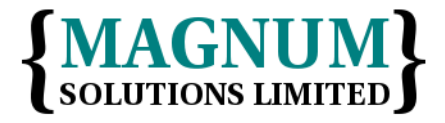

- A PSGI program can be an entire application
- The secret is in the 'path\_info' input
- \$env->{PATH\_INFO}
- $\bullet$
- /person/1
- /person/1/delete

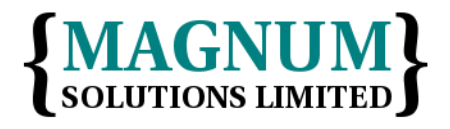

11th February 2016

```
• my \text{supp} = \text{sub} \ \{my $env = shift;
     my \text{Spec} = \text{Plack} : \text{Request} - \text{new}(\text{Senv}); my $response = get_response_for(
         $req->path_info;
      );
      return $response;
  }
```
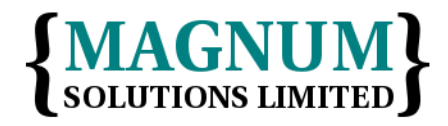

• use Some::Web::App;

 $my$  \$webapp = Some::Web::App->new;

```
my \text{supp} = \text{sub} \ \{my $env = shift
   my $resp = $webapp->get_response_for(
     $req->path_info($env);
   );
   return $response;
}
```
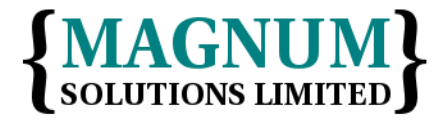

• Use Some::Web::App;

return Some::Web::App->to\_app;

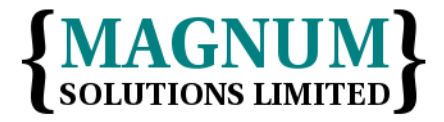

#### Frameworks

- At this point you should probably look at a framework
- Catalyst
- Dancer<sub>2</sub>
- Mojolicious
- $\bullet$  etc...

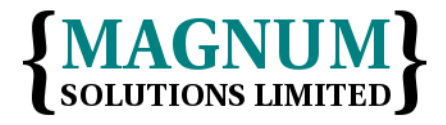
#### Dancer2 Example

- Use dancer 2 to create skeleton app
- dancer2 gen -a MyWebApp
- Creates many files
- MyWebApp/bin/app.psgi

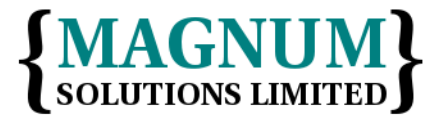

## Dancer2 app.psgi

• #!/usr/bin/env perl

```
use strict;
use warnings;
use FindBin;
use lib "$FindBin::Bin/../lib";
```

```
use MyApp;
MyApp->to_app;
```
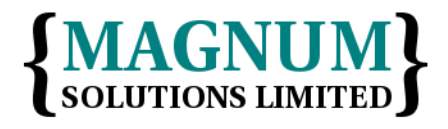

# Running Dancer2 App

- The main program is in MyWebApp/bin/app.psgi
- plackup MyWebApp/bin/app.psgi
- Browse to http://localhost:5000/

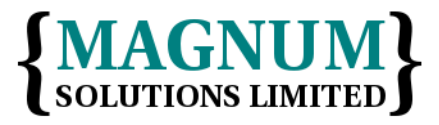

#### Web Frameworks

• We will return to web frameworks in more detail tomorrow

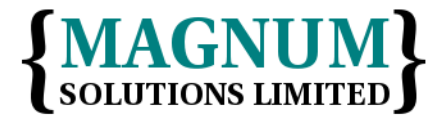

#### Your Turn

• Get a basic Dancer app up and running

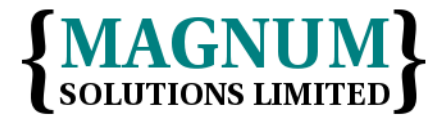

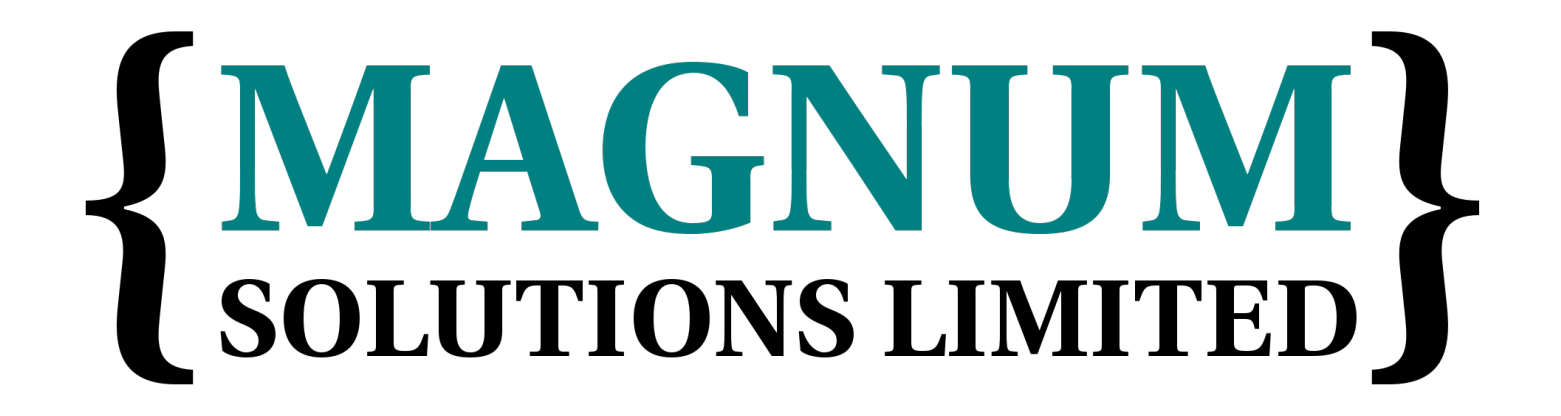

#### Plack Middleware

#### Middleware

- Middleware wraps around an application
- Returns another PSGI application
- Simple spec makes this easy
- Plack::Middleware::\*
- Plack::Builder adds middleware configuration language

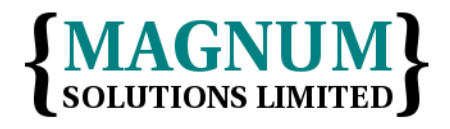

#### Middleware

• package Plack::Middleware::Foo; use parent qw( Plack::Middleware );

```
sub call {
    my($self, $env) = @\_; # Do something with $env
     # $self->app is the original app
    my \text{Sres} = \text{Sself-sapp-}(90);
     # Do something with $res
     return $res;
}
```
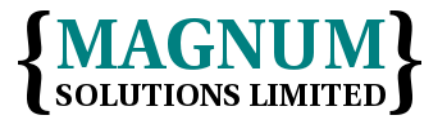

```
• package Plack::Middleware::Runtime;
   use strict;
   use parent qw(Plack::Middleware);
   use Plack::Util;
   use Plack::Util::Accessor qw(header_name);
   use Time::HiRes;
   sub call {
       my($self, $env) = @_{-};
       my $start = [Time::HiRes::gettimeofday];my \frac{1}{2} res = \frac{1}{2}self->app->(\frac{1}{2}env);
        my $header = $self->header_name || 'X-Runtime';
        $self->response_cb($res, sub {
            my $res = shift;
            my $req_time = sprintf '%.6f',
                             Time::HiRes::tv_interval($start);
            Plack::Util::header set($res->[1], $header, $req_time);
        });
   }
```
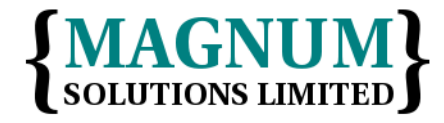

```
• use Plack::Builder;
   use Plack::Middleware::Runtime;
   my \text{supp} = \text{sub} \ \{my $env = shift;
      return [
         200,
         [ 'Content-type', 'text/plain' ],
         [ 'Hello world' ],
      ]
   };
   builder {
      enable 'Runtime';
      $app;
   }
```
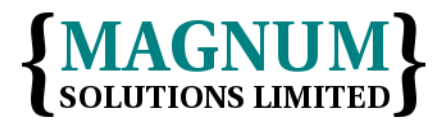

• \$ HEAD http://localhost:5000 200 OK Date: Sun, 06 Dec 2015 14:15:11 GMT Server: HTTP::Server::PSGI Content-Length: 11 Content-Type: text/plain Client-Date: Sun, 06 Dec 2015 14:15:11 GMT Client-Peer: 127.0.0.1:5000 Client-Response-Num: 1 X-Runtime: 0.000082

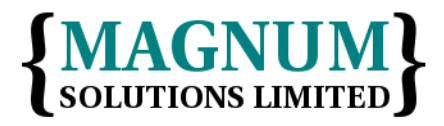

• \$ HEAD http://localhost:5000 200 OK Date: Sun, 06 Dec 2015 14:15:11 GMT Server: HTTP::Server::PSGI Content-Length: 11 Content-Type: text/plain Client-Date: Sun, 06 Dec 2015 14:15:11 GMT Client-Peer: 127.0.0.1:5000 Client-Response-Num: 1 X-Runtime: 0.000082

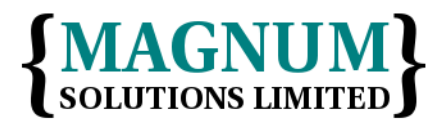

- Many more examples included with Plack
- Plack::Middleware::AccessLog
- Plack::Middleware::ErrorDocument
- Plack::Middleware::Auth::Basic
- Plack::Middleware::Static
- $\bullet$  Etc...

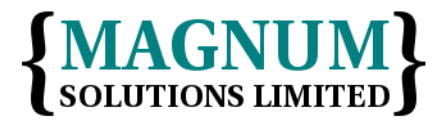

#### Plack::Middlware::Static

• Bypass app for static files

```
• use Plack::Builder;
  builder {
      enable "Plack::Middleware::Static",
           path => qr\{N/(images|js|CSS)/\},root \Rightarrow './htdocs/';
       $app;
  };
```
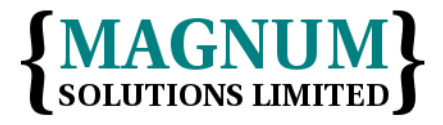

#### Your Turn

- Add some Plack Middleware to your application
- Edit the app.psgi file

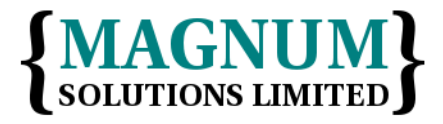

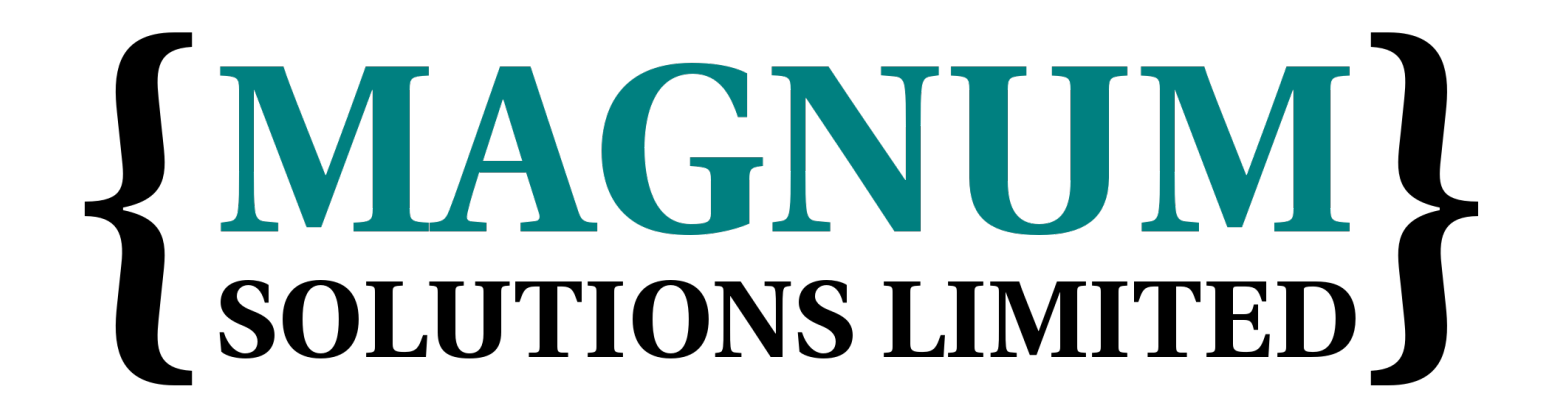

#### Plack Apps

### Plack::App::\*

- Ready-made solutions for common situations
- Plack::App::CGIBin

– Cgi-bin replacement

- Plack::App::Directory
	- Serve files with directory index
- Plack::App::URLMap
	- Map apps to different paths

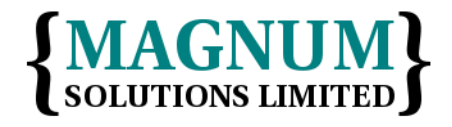

#### Plack::App::\*

- Many more bundled with Plack
- Configured using Plack::Builder

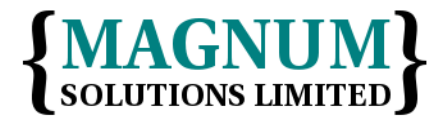

## Plack::App::CGIBin

• use Plack::App::CGIBin; use Plack::Builder;

```
my $app = Plack::App::CGIBin->new(
   root => '/var/www/cgi-bin'
) - >to\_app;
```

```
builder {
   mount '/cgi-bin' => $app;
};
```
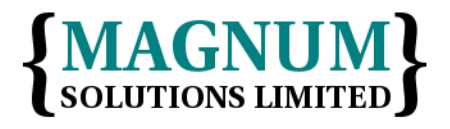

## Plack::App::Directory

• use Plack::App::Directory;

```
my $app = Plack::App::Directory->new(
   root => '/home/dave/Dropbox/psgi'
) - >to\_app;
```
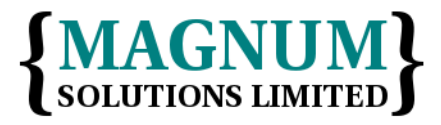

#### Your Turn

• Try setting up a few of the Plack apps that are bundled with Plack

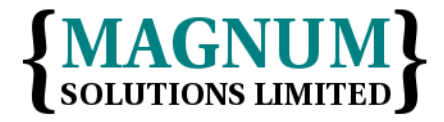

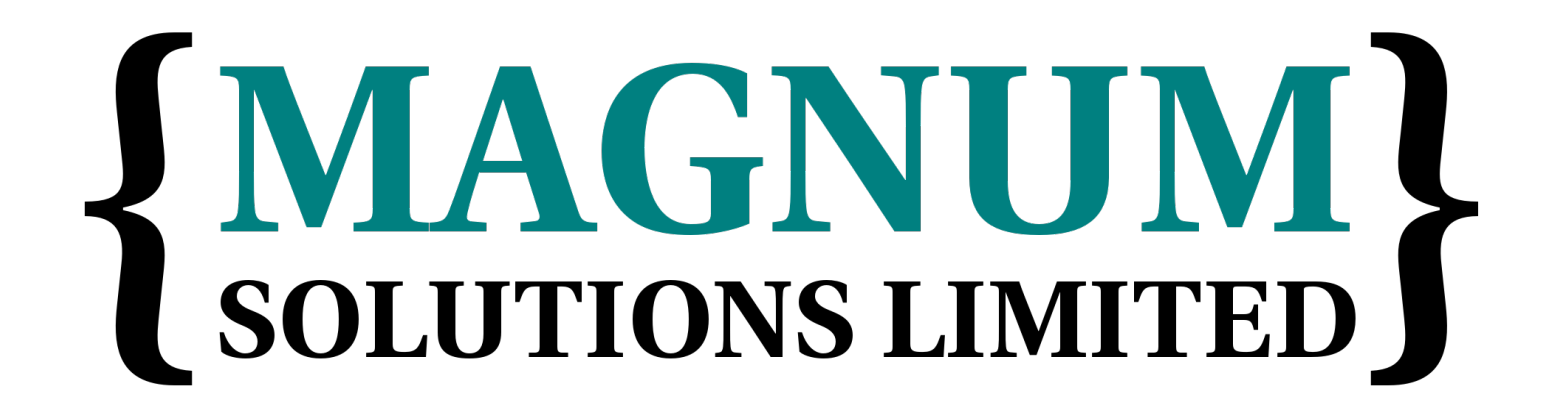

Debugging PSGI Apps

# Debugging Web Apps

- Debugging web apps is difficult
- Hard to trace execution
- Log messages

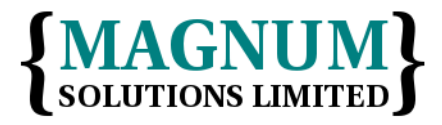

- Adds a very useful debug panel to your application
- #!/usr/bin/env perl use strict use warnings; use Plack::Builder; use Literature; # Dancer app  $my$  \$app = Literature- $>$ to app; builder { enable 'Debug'; \$app; }

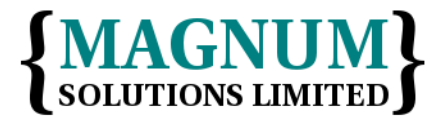

11th February 2016

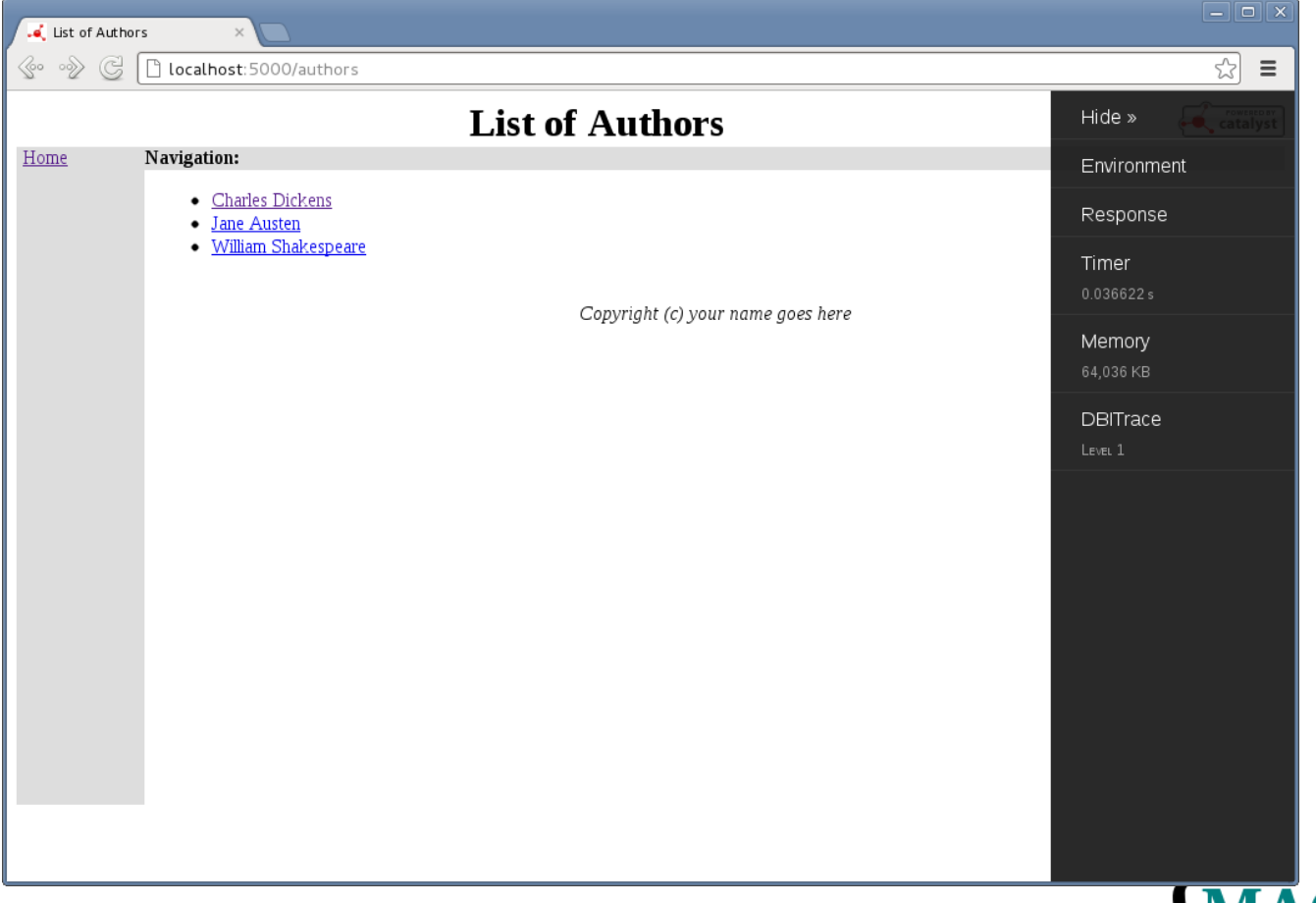

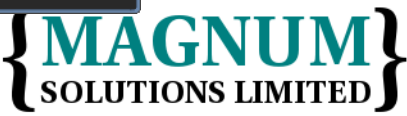

11th February 2016

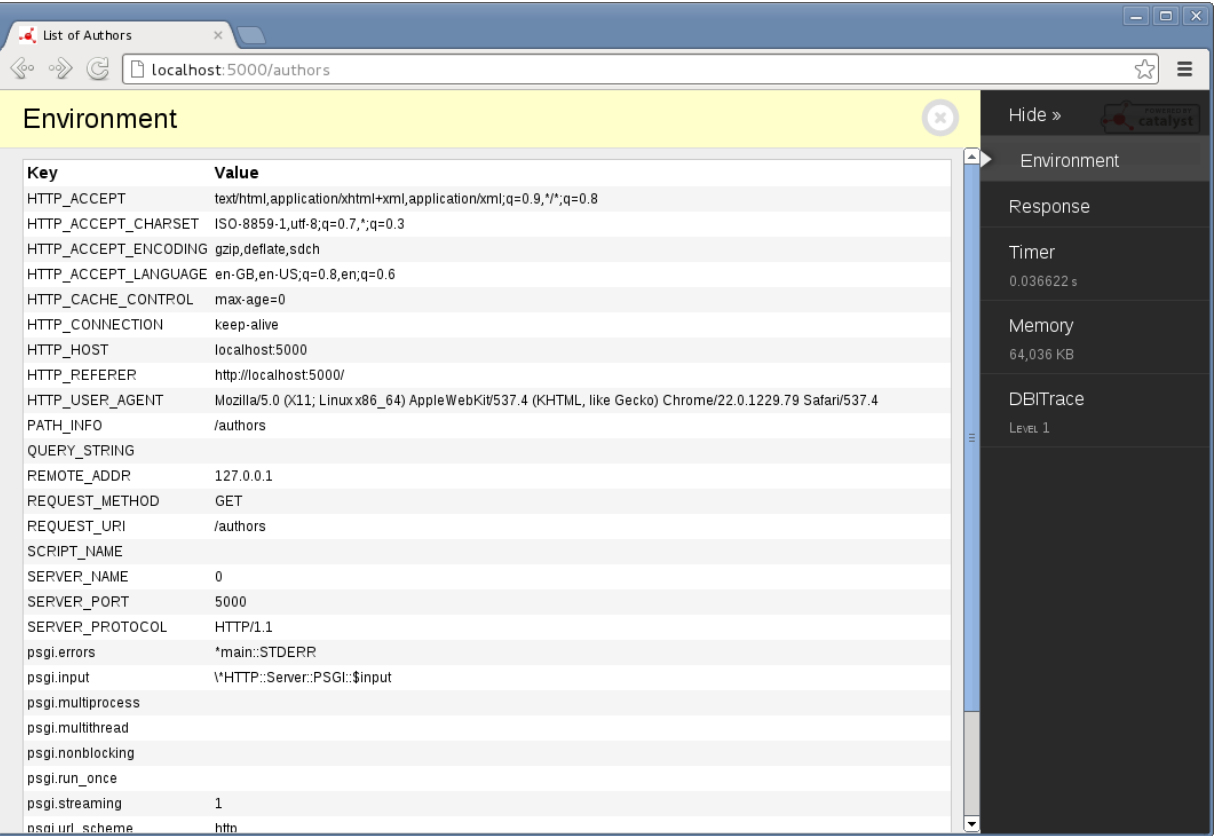

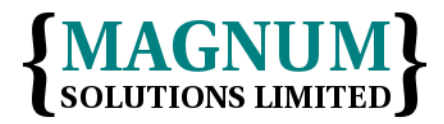

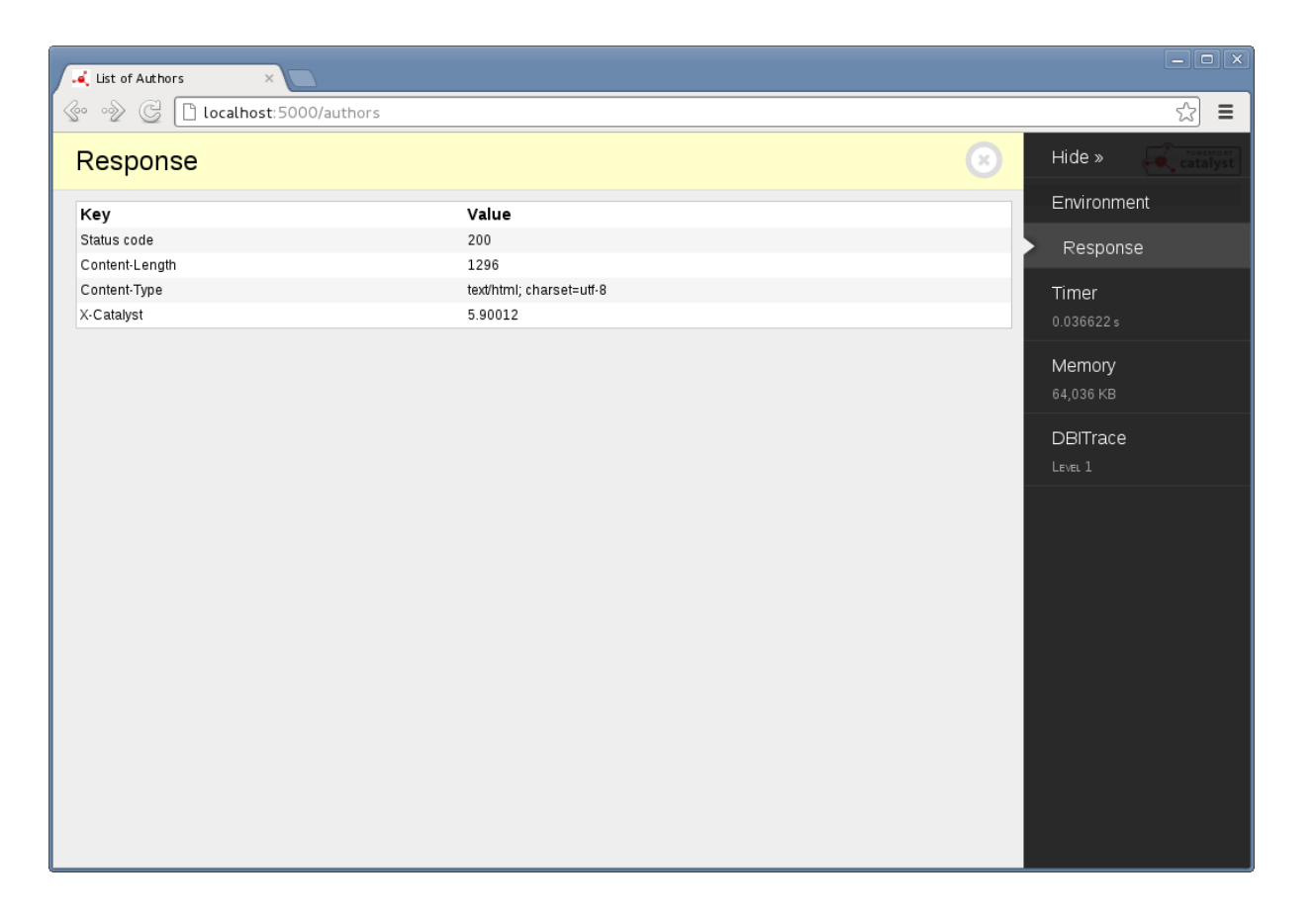

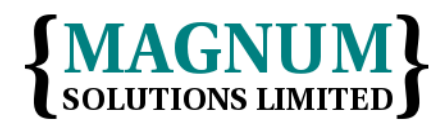

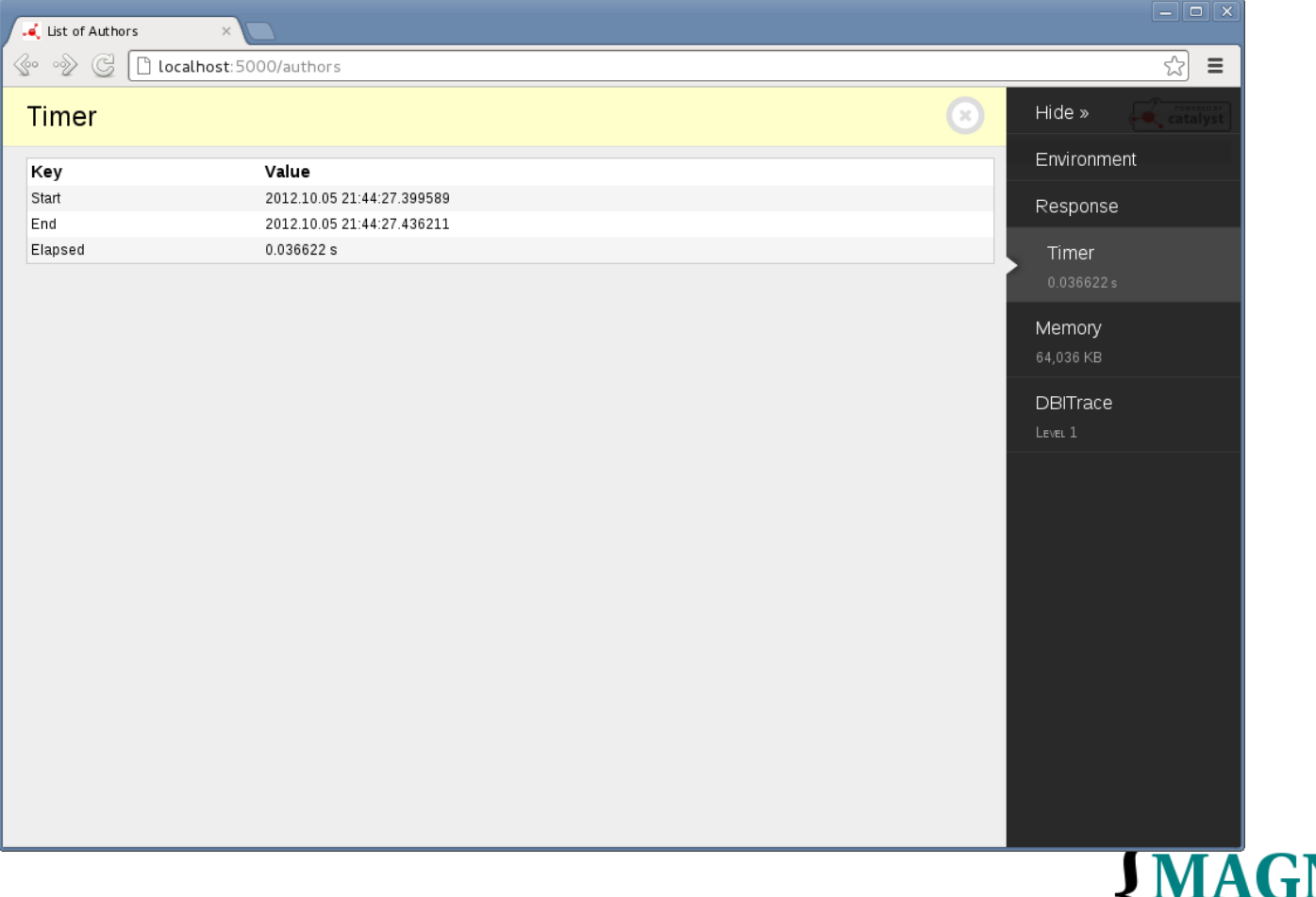

SOLUTIONS LIMIT

11th February 2016

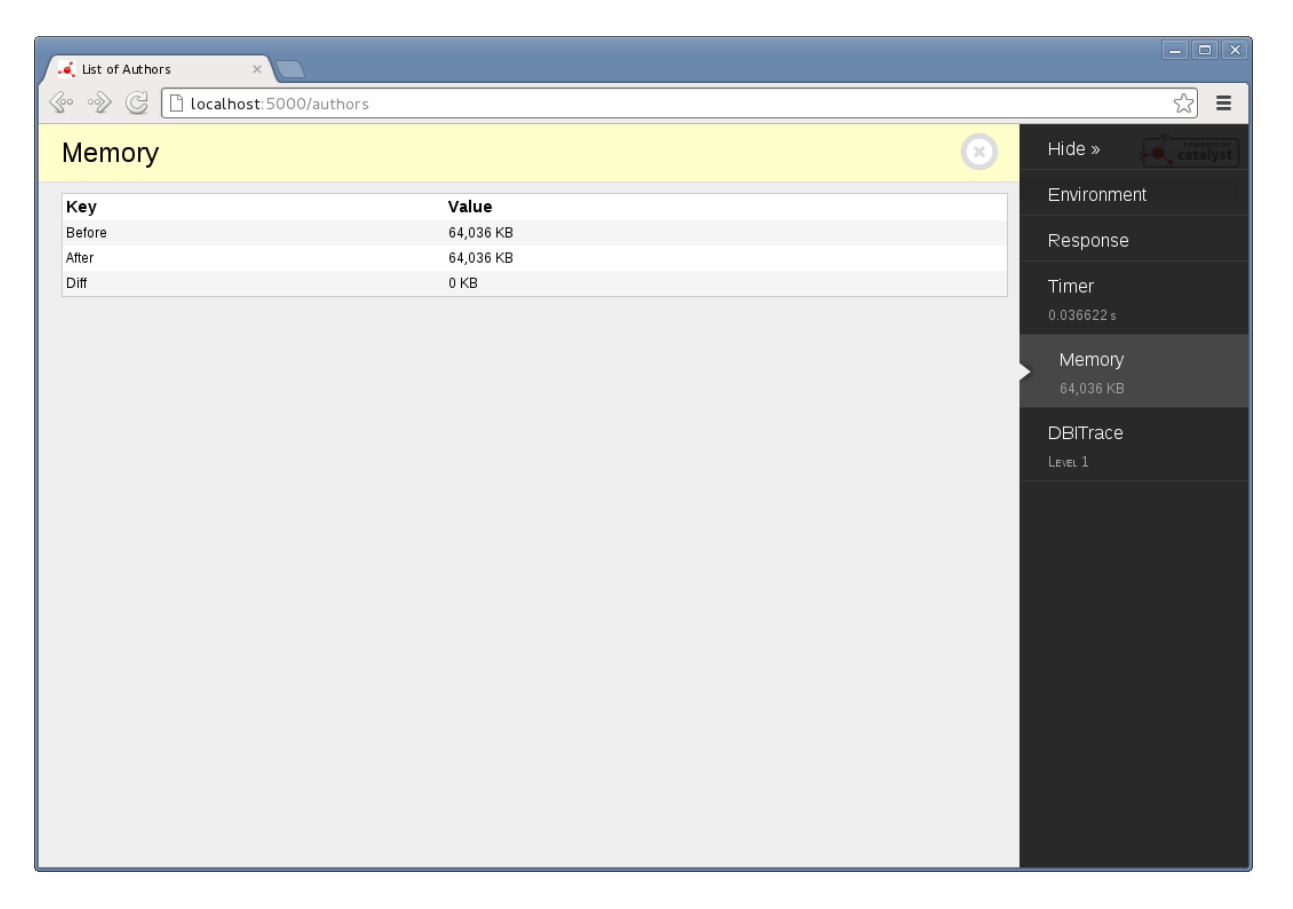

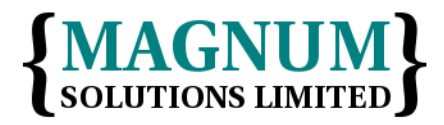

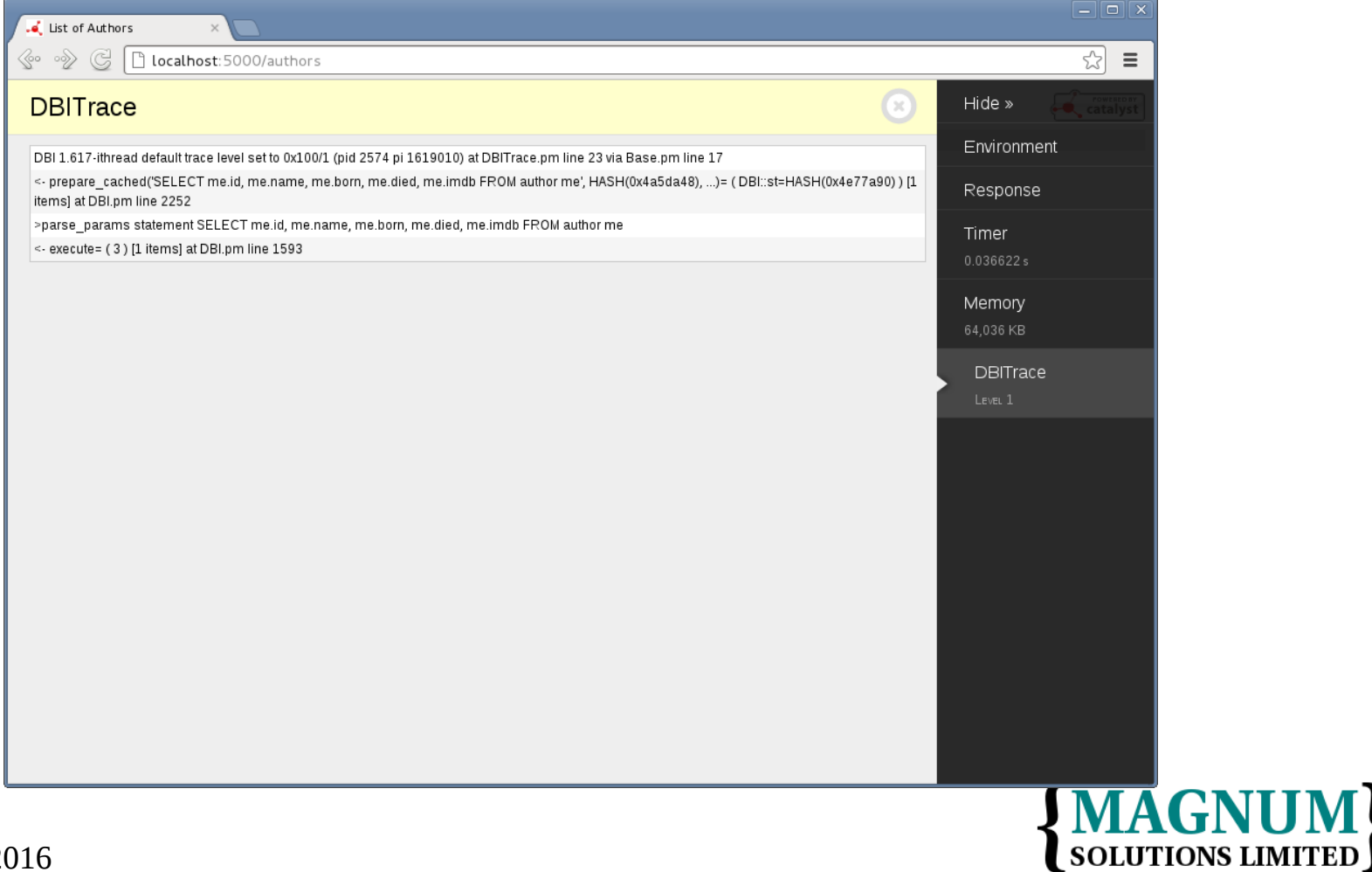

11th February 2016

## Plack::Debugger

- Plack::Debugger is a replacement for Plack::Middleware::Debug
- Harder to configure
- More flexible
- Work in progress
- Worth watching

#### Your Turn

- Add the debug panel to your application
	- Note: It only works on HTML output

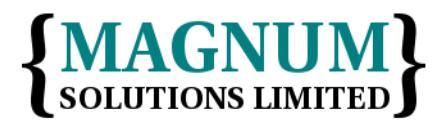

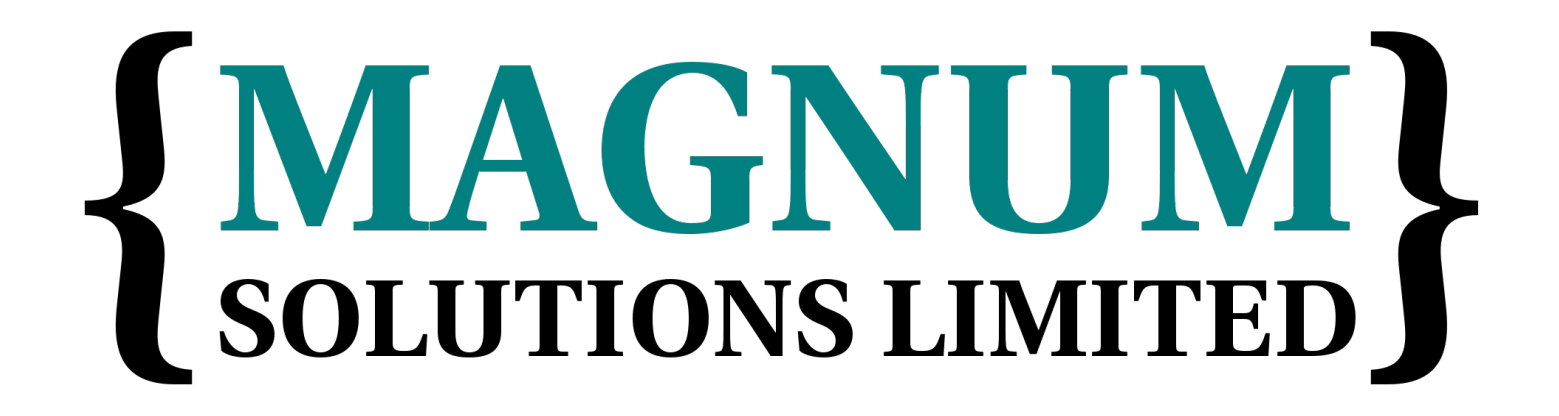

#### **Testing** PSGI Apps

# Testing Web Apps

- Testing web apps is hard
- For the same reasons as debugging
- WWW::Mechanize
- Selenium

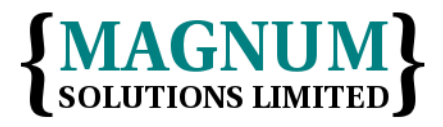

#### Plack::Test

- The simple Plack specification makes it easy to write a testing layer
- Plack::Test
- Standard for all PSGI apps
- Dancer2::Test (for example) is now deprecated

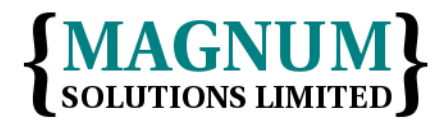

# Using Plack::Test

- Three modes of use
- Examples all require the following
- use Plack::Test; use HTTP::Request::Common;

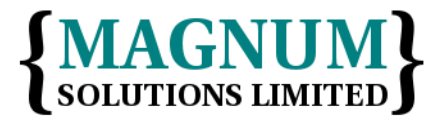
#### Positional Params

```
• my \text{Sapp} = \text{sub} \ \{ return [ 200, [], [ "Hello "] ]
  };
  my $client = sub { }my $cb = shift;
        my \text{Sres} = \text{Scb} - > (\text{GET "}/\text{''}); is $res->content, "Hello";
  };
```
#### test\_psgi \$app, \$client;

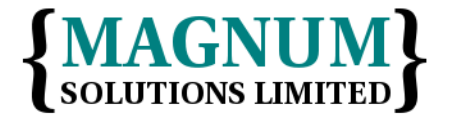

#### Named Params

```
• my \text{supp} = \text{sub} \ \{ return [ 200, [], [ "Hello "] ]
  };
```

```
my $client = sub { }my $cb = shift;
  my \text{Sres} = \text{Scb} - \text{S}('GET /''); is $res->content, "Hello";
}
```

```
test_psgi app => $app,
          client => $client;
```
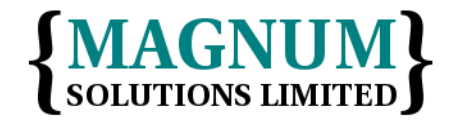

### Object Oriented

- my  $\text{Sapp} = \text{sub} \ \{$  return [ 200, [], [ "Hello "] ] };
	- my \$test = Plack::Test->create(\$app);
	- my \$res = \$test->request(GET "/");
	- is \$res->content, "Hello";

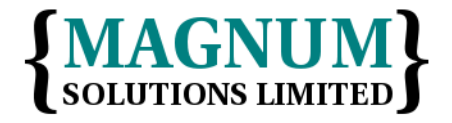

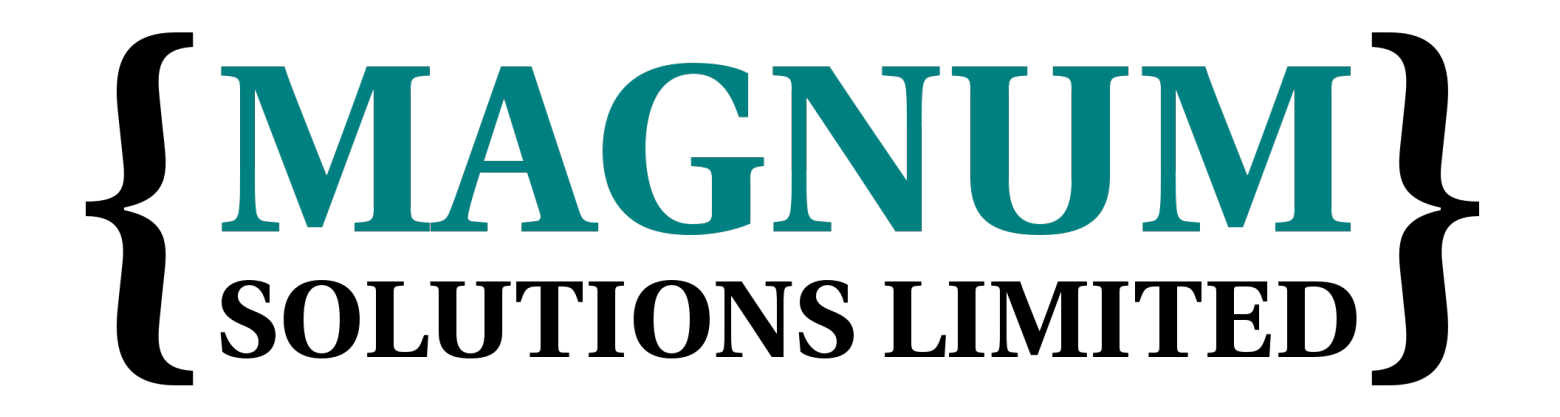

Deploying PSGI Apps

# Deploying PSGI Apps

- PSGI separates implementation from deployment
- This is a major advantage
- Concentrate on the right problems at the right time
- Easily switch between deployment environments

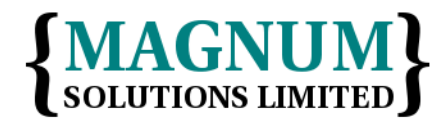

#### PSGI Server Support

- Many new web servers support PSGI
- Starman, Starlet, Twiggy, Corona, HTTP::Server::Simple::PSGI
- Perlbal::Plugin::PSGI

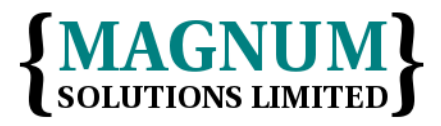

#### PSGI Server Support

- nginx support
- mod\_psgi
- Plack::Handler::Apache2

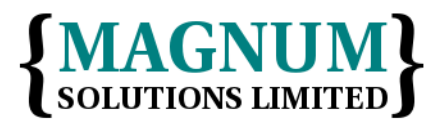

# Deploy as CGI

• #!/usr/bin/plackup

```
use Plack;
```

```
my \text{supp} = \text{sub} \ \{ return [ 200,
      [ 'Content-Type' => 'text/plain' ],
      [ 'Hello World' ] ];
};
```
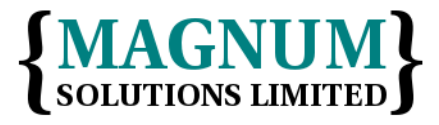

### Deploy as CGI

• #!/usr/bin/plackup

```
use Plack;
```

```
my \text{supp} = \text{sub} \ \{ return [ 200,
      [ 'Content-Type' => 'text/plain' ],
      [ 'Hello World' ] ];
};
```
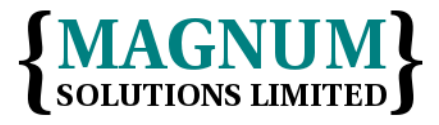

# Deploy as CGI

- Any PSGI program can be deployed using CGI
- Just use #!/usr/bin/plackup
- Not recommended
- PSGI positives
- CGI negatives

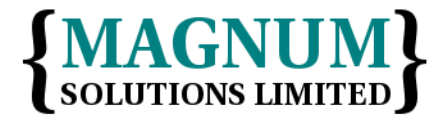

#### Plack::Handler::Apache2

• <Location /psgi> SetHandler perl-script PerlResponseHandler Plack::Handler::Apache2 PerlSetVar psgi\_app /path/to/app.psgi </Location>

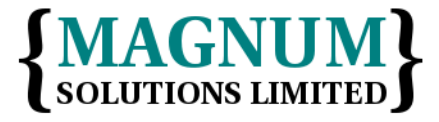

# Deploy Under nginx

- Use plackup to start the app
- plackup -S Starman app.psgi
	- Starman is a high-performance preforking PSGI/Plack web server
- Configure nginx to proxy requests to port 5000

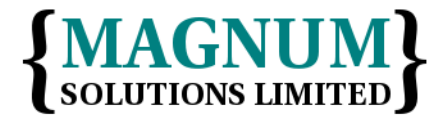

### nginx Configuration

```
Server {
   location / {
       proxy_set_header Host $http_host;
       proxy_set_header X-Forwarded-Host $http_host;
       proxy_set_header X-Real-IP $remote_addr;
       proxy_set_header X-Forwarded-For
                          $proxy_add_x_forwarded_for;
       proxy_pass http://localhost:5000;
     }
}
```
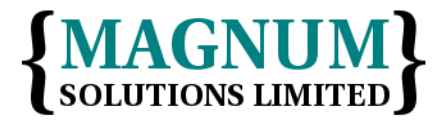

#### Your Turn

• Get some PSGI apps running in different deployment environments

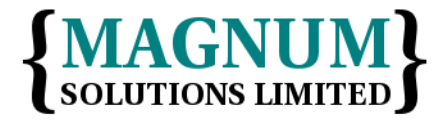

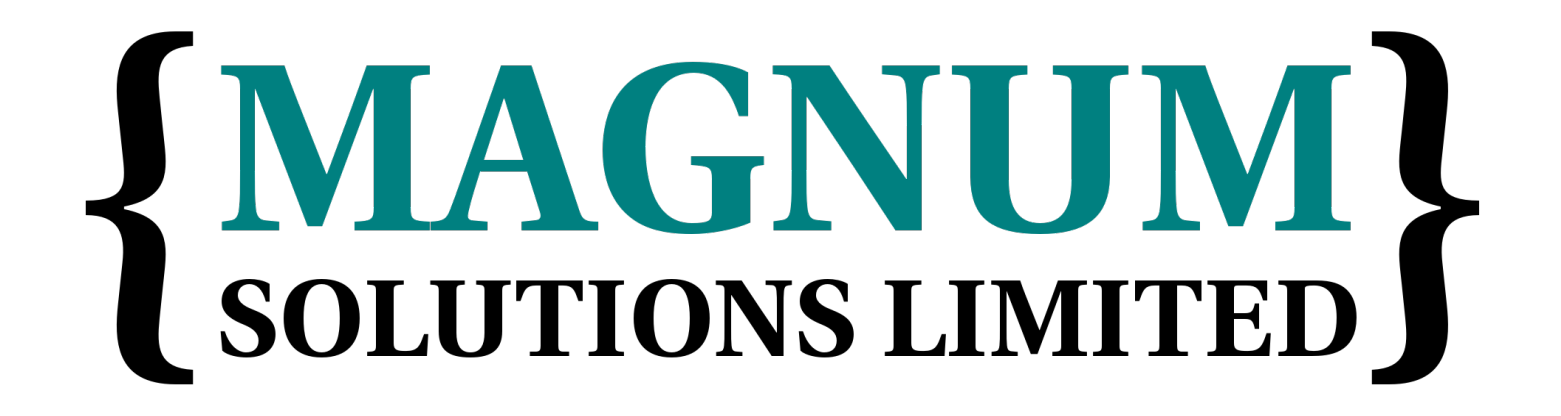

#### Switching to PSGI

# Switching To PSGI

- How do you move legacy CGI code to PSGI?
- Do you need to?
- Replace on rewrite?
- Write new code using PSGI
- Eventually replace old code
- Can take a long time

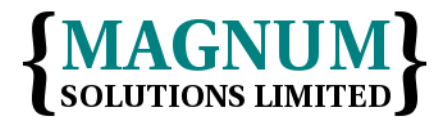

# Why Switch?

- PSGI advantages
- Middleware
- Easier debugging
- Flexible deployment

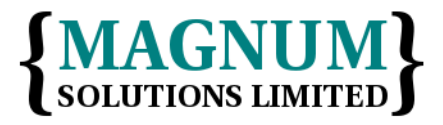

#### Easiest Switch

- CGI::Emulate::PSGI
- Emulates a CGI environment inside a PSGI environment
- my \$app = CGI::Emulate::PSGI->handler(sub { # Existing CGI code });

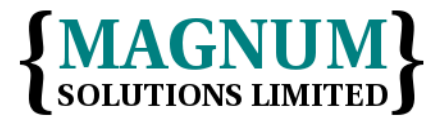

#### Easiest Switch

- CGI::PSGI
- A PSGI-compatible CGI.pm replacement
- Some rewriting required

```
• use CGI::PSGI;
   my \text{supp} = \text{sub} \ \{my $env = shift;my \text{Sq} = \text{CGI} : \text{PSGI} \rightarrow \text{new}(\text{SenV});
           return [ $q->psgi_header, [ $body ] ];
   };
```
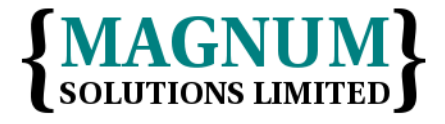

## Rewriting Code

- Use Plack to rewrite simple code
- Use #!/usr/bin/plackup
- Put code in sub { ... }
- Use Plack::Request to access input
- Build up output in a variable
- Return PSGI output at the end

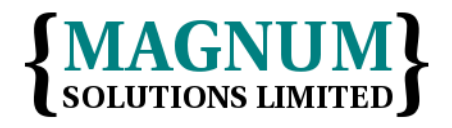

```
• use CGI ':standard';
  my $time_cookie = cookie(-name=>'time',
                             -value=>scalar localtime,
                             -expires=>'+1y');
  print header(-cookie => $time_cookie),
        start html(-title=>'Cookie test'),
         h1('Cookie test');
  if (my $time = cookie('time')) {
     print p("You last visited this page at $time");
  } else {
     print p("You haven't visited this page before");
  }
  print end_html;
```
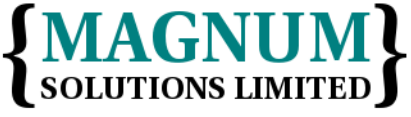

11th February 2016

```
• use Plack::Request;
  use Plack:: Response;
  use HTML::Tiny;
  my \phi = sub {
     my $time =
       Plack::Request→new(shift)->cookies->{time};
     my $time_text;
     if ($time) {
      $time text =
          "You last visited this page at $time";
     } else {
      $time text = "You haven't visited this page before";
     }
```
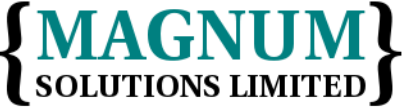

• my  $\text{\$res}$  = Plack::Response→new(200);

```
$res->cookies->{time} = {
     value => scalar localtime,
    expires \Rightarrow '+1y',
   };
```
\$res->content\_type('text/html');

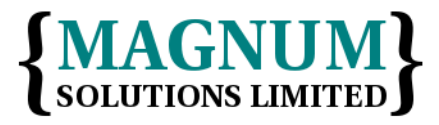

• my \$h = HTML::Tiny->new;

```
my \text{\$body} = \text{\$h--shtml(f)} $h→head(
                    $h->title('Cookie Test'),
\, ), \, $h->body([
                    $h->h1('Cookie Test'),
                    $h->p($time_text),
                  ]),
                ]);
```
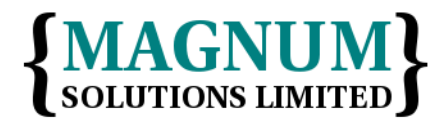

11th February 2016

• \$res→body(\$body); return \$res→ return \$res->finalize;

};

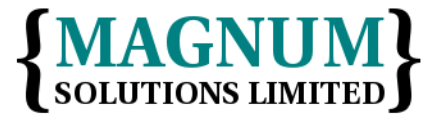

#### More Examples

- See http://perlhacks.com/2016/01/easy-psgi/
- https://github.com/davorg/easy-psgi

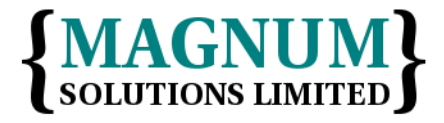

#### Your Turn

- Find an old CGI program
- Wrap it in CGI::Emulate::PSGI
- Rewrite it as a PSGI program
- Add middleware to both versions

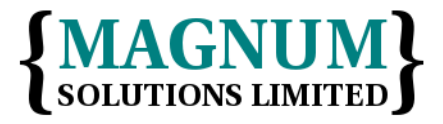

#### Further Information

- perldoc PSGI
- perldoc Plack
- http://plackperl.org/
- http://blog.plackperl.org/
- http://github.com/miyagawa/Plack
- #plack on irc.perl.org

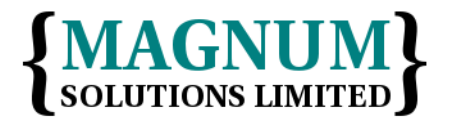

#### That's all folks

• Any questions?

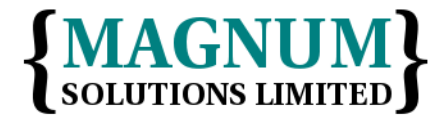